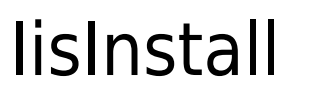

REDIRECT[:Windows IIS Install](http://doc.tiki.org/Windows%20IIS%20Install)

This page has been moved to doc.tiki.org

[Install19onIIS](https://translation.tiki.org/Install19onIIS)